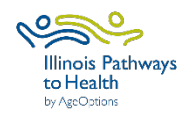

## **Elinois Pathways** Lista de verificación de recopilación de datos de Tomando

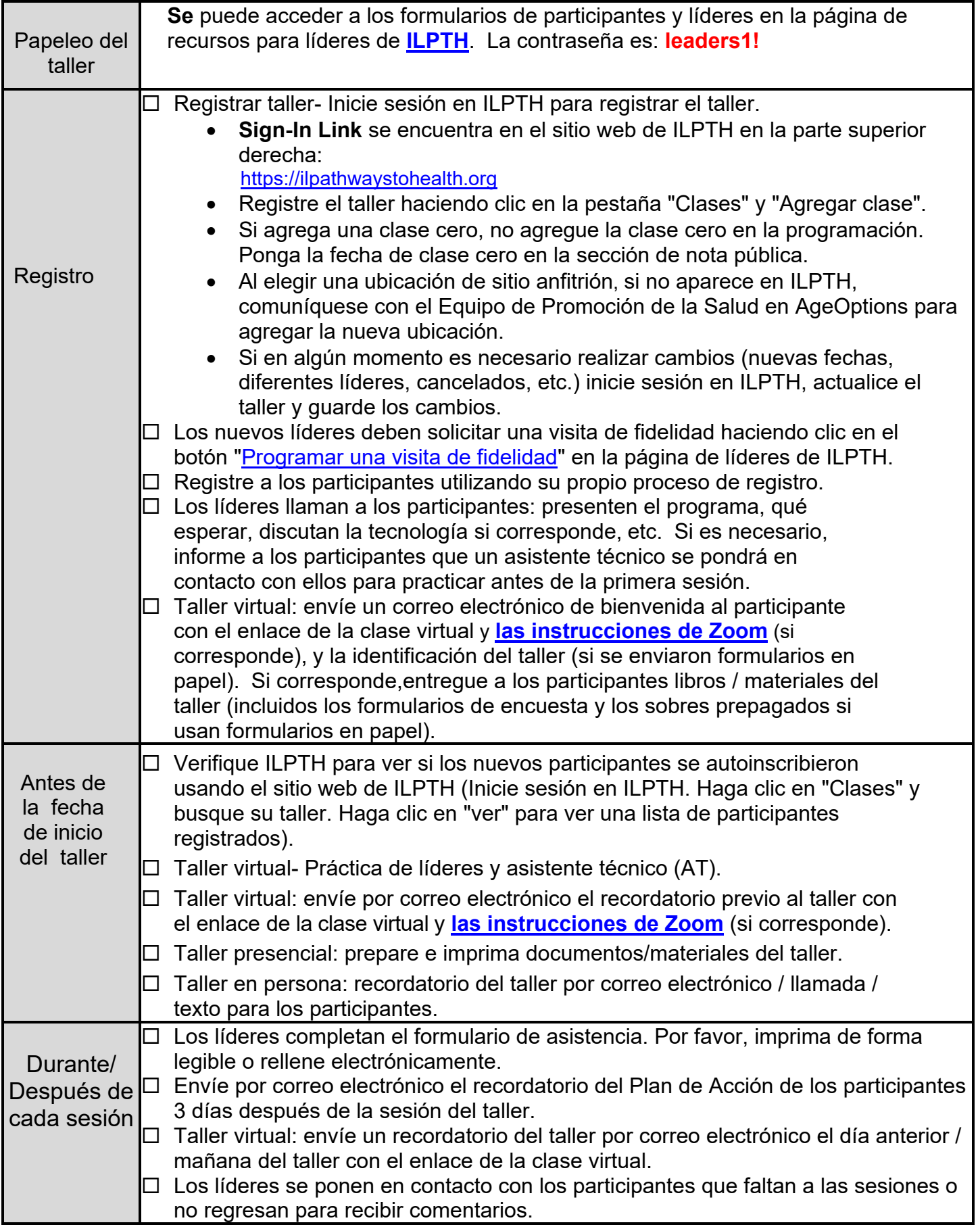

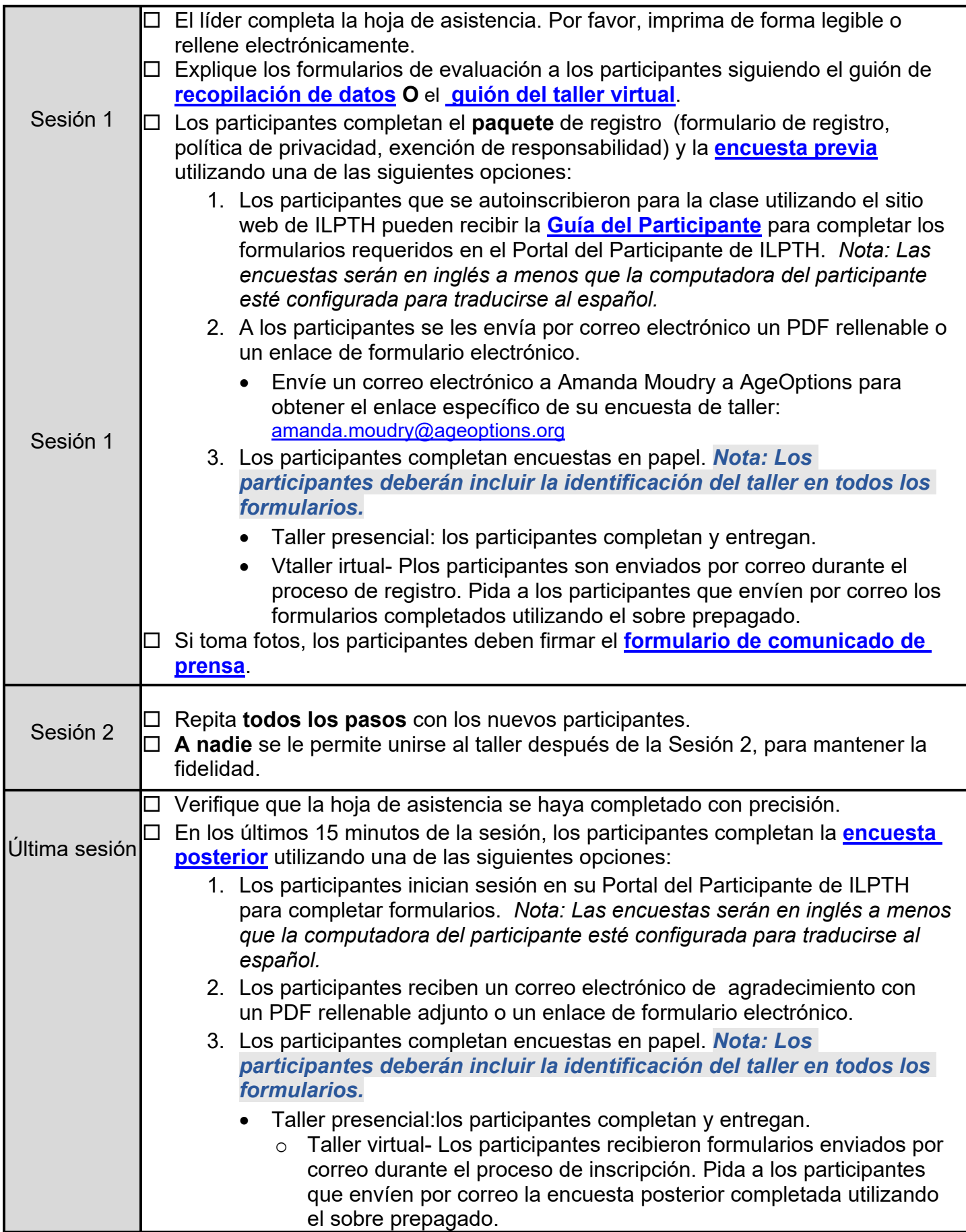

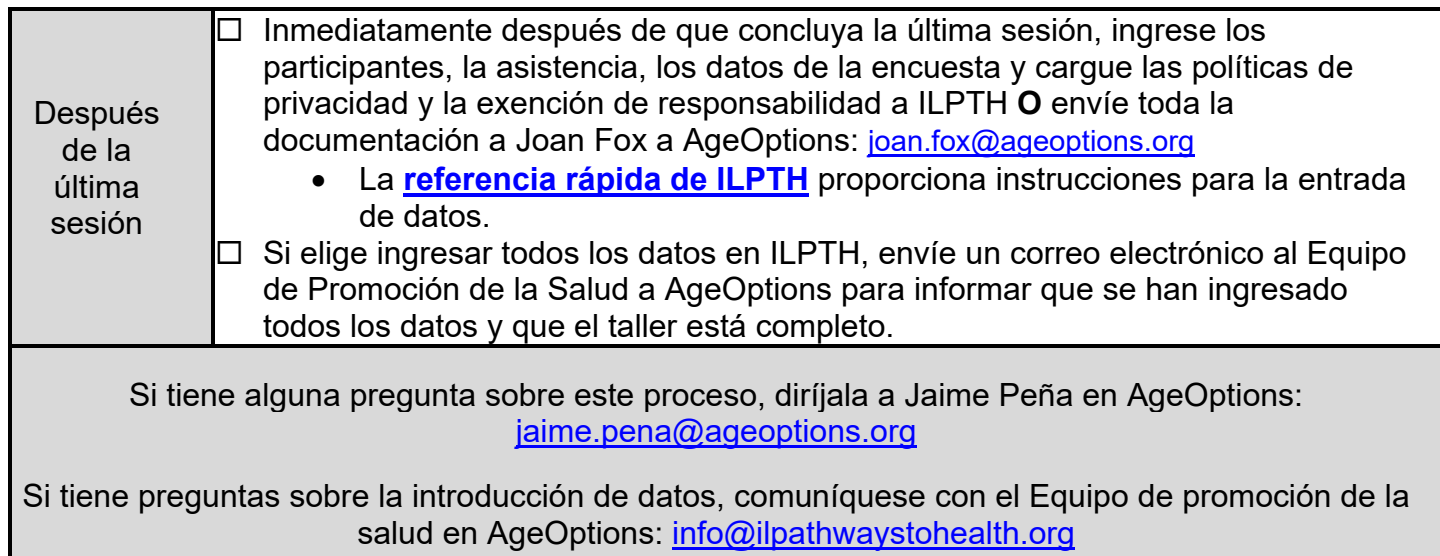

*Septiembre 2023*